## **Exercises** 7 – Input and Output

Department of Computer Science University of Pisa Largo B. Pontecorvo 3 56127 Pisa

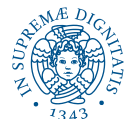

1/3

## <span id="page-1-0"></span>Exercise 1

Write a C program that reads the  $/etc/passwd$  file and writes the system 'login name' list, one per line, to a text file. The name of the output text file is passed as the only argument to the program. The format of the passwd file is described in man 5 passwd: "/etc/passwd contains one line for each user account, with seven fields delimited by colons (":")." The first field is the 'login name'. Hint: use **fgets** to read the lines of the file; use **strchr** to find characters in a string.

2/3

Write a program that implements a simplified version of the Unix **wc** command limited to the -l and -w options (**man 1 wc**). Use **getopt** for argument parsing (**man 3 getopt**). If no options are passed, the program prints both the number of lines and the number of words of the file (s) whose names are passed as arguments (**mywc [-l -w] file1 [file2 file3...]**). Hint: Write a function that counts words in a string using standard library utility functions like **isspace**, **iscntrl** (**man 3 isspace**).

3/3